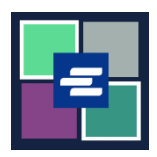

## **HƯỚNG DẪN BẮT ĐẦU NHANH VỀ KC SCRIPT PORTAL: TÌM KIẾM BẢN TUYÊN THỆ VỀ MIỄN LỆ PHÍ**

Hướng dẫn bắt đầu nhanh này sẽ hướng dẫn cách tìm kiếm và tải xuống bất kỳ Bản Tuyên Thệ về Miễn Lệ Phí nào mà quý vị có trong hồ sơ.

Lưu ý: Quý vị phải đăng nhập vào tài khoản Cổng Thông Tin của mình để thực hiện quy trình này.

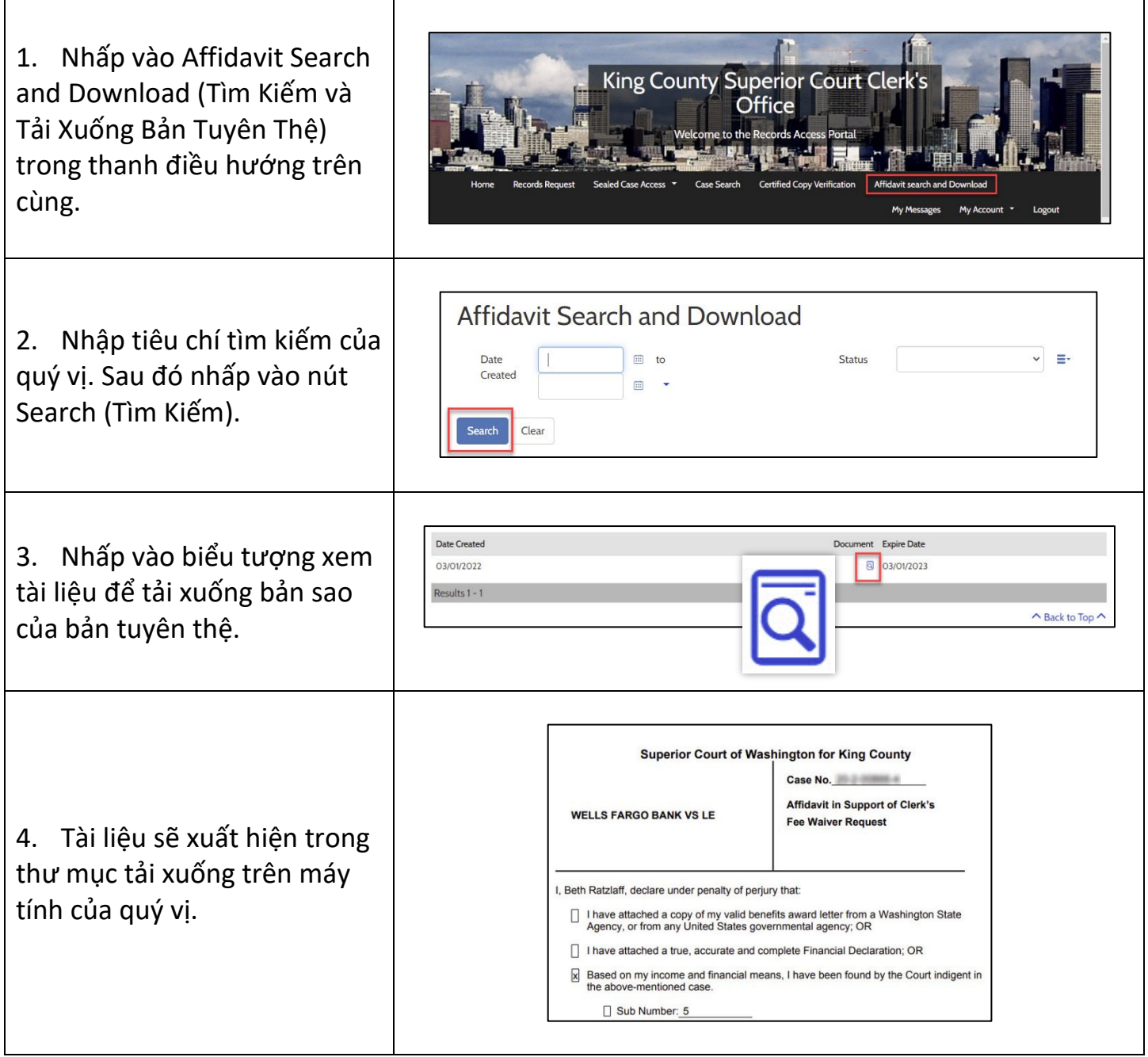

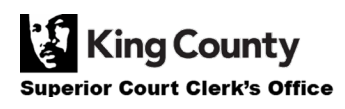